## Package 'svgPanZoom'

February 15, 2020

<span id="page-0-0"></span>Title R 'Htmlwidget' to Add Pan and Zoom to Almost any R Graphic

Version 0.3.4

Date 2020-02-15

Maintainer Kent Russell <kent.russell@timelyportfolio.com>

Description This 'htmlwidget' provides pan and zoom interactivity to R graphics, including 'base', 'lattice', and 'ggplot2'. The interactivity is provided through the 'svg-pan-zoom.js' library. Various options to the widget can tailor the pan and zoom experience to nearly any user desire.

URL <https://github.com/timelyportfolio/svgPanZoom>

BugReports <https://github.com/timelyportfolio/svgPanZoom/issues>

License MIT + file LICENSE

**Depends**  $R (= 3.1.2)$ 

**Imports** htmlwidgets  $(>= 0.3.2)$ 

Suggests htmltools, svglite

Enhances gridSVG, knitr, XML, xml2

RoxygenNote 7.0.2

NeedsCompilation no

Author Anders Riutta et. al. [aut, cph] (svg-pan-zoom.js BSD-licensed library in htmlwidgets/lib, https://github.com/ariutta/svg-pan-zoom), Jorik Tangelder [aut, cph] (hammer.js MIT-licensed touch library in htmlwidgets/lib, https://github.com/hammerjs/hammer), Kent Russell [aut, cre] (R interface to svg-pan-zoom.js)

Repository CRAN

Date/Publication 2020-02-15 21:20:02 UTC

### R topics documented:

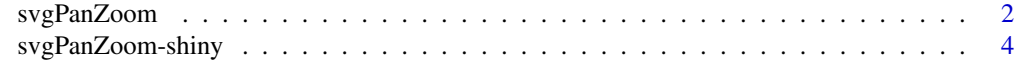

#### **Index** [5](#page-4-0). The second state of the second state of the second state of the second state of the second state of the second state of the second state of the second state of the second state of the second state of the second

<span id="page-1-0"></span>

#### Description

Add panning and zooming to almost any R graphics from base graphics, lattice, and ggplot2 by using the JavaScript library [svg-pan-zoom.](https://github.com/ariutta/svg-pan-zoom)

#### Usage

```
svgPanZoom(
  svg,
 viewBox = TRUE,
  ...,
 width = NULL,
 height = NULL,elementId = NULL\mathcal{L}
```

```
Arguments
```
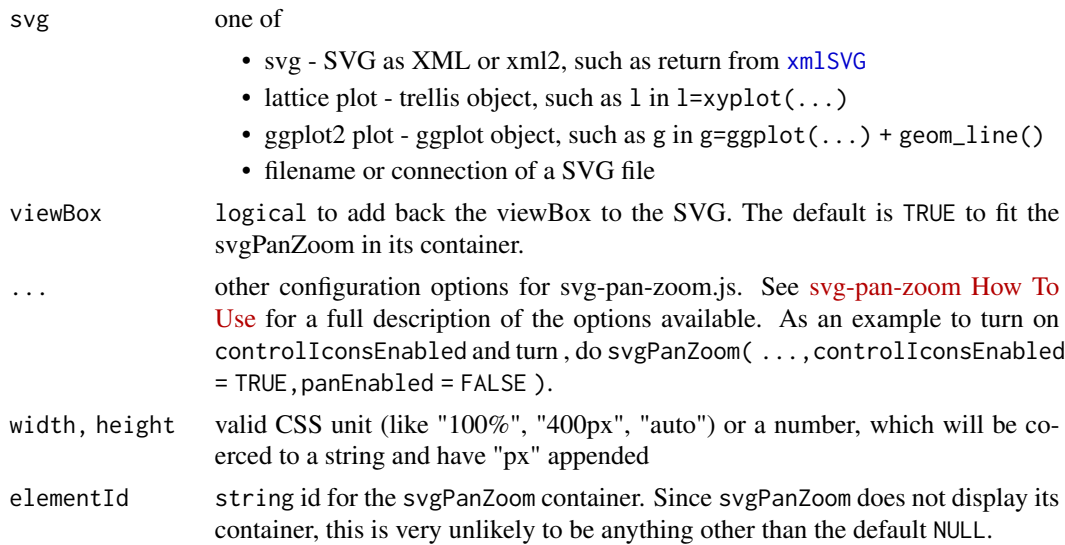

#### Examples

# svgPanZoom tries to be very flexible with its first argument

```
# in this first example use SVG as a character string
# this is probably the least likely use case
library(svgPanZoom)
svgPanZoom('
  <svg style="height:300px;width:300px;">
```

```
<circle cx="60" cy="60" r="50" style="fill:none;stroke:blue;"/>
   \langle/svg\rangle')
## Not run:
library(svgPanZoom)
# first let's demonstrate a base plot
# use svglite for now
library(svglite)
library(lattice)
svgPanZoom( svglite:::inlineSVG( plot(1:10) ) )
svgPanZoom(svglite:::inlineSVG(show( xyplot( y~x, data.frame(x=1:10,y=1:10) ) )))
# the package gridSVG is highly recommended for lattice and ggplot2
# second let's demonstrate a lattice plot
library(lattice)
svgPanZoom( xyplot( y~x, data.frame(x=1:10,y=1:10) ) )
# third with a ggplot2 plot
library(ggplot2)
svgPanZoom( ggplot( data.frame(x=1:10,y=1:10), aes(x=x,y=y) ) + geom_line() )
#Of course as a good htmlwidget should, it works with Shiny also.
library(shiny)
library(svglite)
library(svgPanZoom)
library(ggplot2)
ui <- shinyUI(bootstrapPage(
  svgPanZoomOutput(outputId = "main_plot")
))
server = shinyServer(function(input, output) {
  output$main_plot <- renderSvgPanZoom({
   p <- ggplot() +
     geom_point(
       data=data.frame(faithful),aes(x=eruptions,y=waiting)
     ) +stat_density2d(
       data=data.frame(faithful)
       ,aes(x=eruptions,y=waiting ,alpha =..level..)
       ,geom="polygon") +
     scale_alpha_continuous(range=c(0.05,0.2))
     svgPanZoom(p, controlIconsEnabled = T)
  })
})
runApp(list(ui=ui,server=server))
```
<span id="page-3-0"></span>## End(Not run)

svgPanZoom-shiny *Shiny bindings for svgPanZoom*

#### Description

Shiny bindings for svgPanZoom

#### Usage

```
svgPanZoomOutput(outputId, width = "100%", height = "400px")
renderSvgPanZoom(expr, env = parent.frame(), quoted = FALSE)
```
#### Arguments

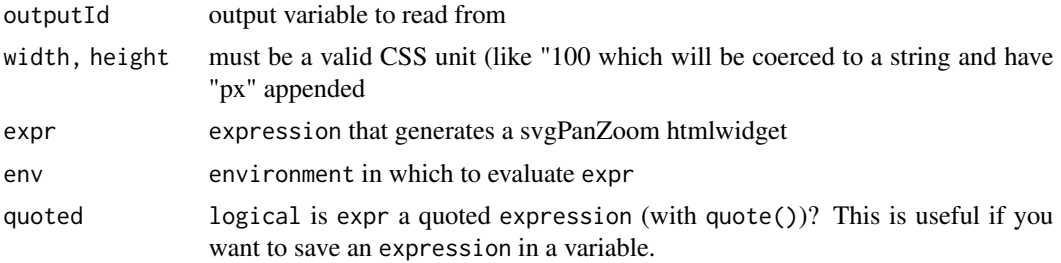

# <span id="page-4-0"></span>Index

renderSvgPanZoom *(*svgPanZoom-shiny*)*, [4](#page-3-0)

svgPanZoom, [2](#page-1-0) svgPanZoom-shiny, [4](#page-3-0) svgPanZoomOutput *(*svgPanZoom-shiny*)*, [4](#page-3-0)

xmlSVG, *[2](#page-1-0)*